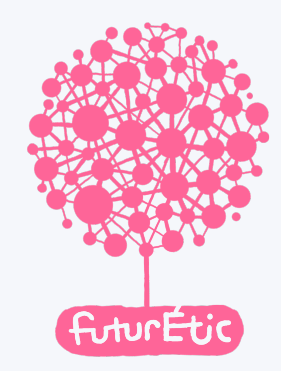

## Bienvenue sur BigBlueButton

un système de visioconférence open source hébergé par le projet [FuturÉtic](https://futuretic.fr/)

Éventuellement, pour plus de douceur :

- > rendre muet son micro lorsque l'on ne souhaite pas parler
- > activer sa caméra avec frugalité
- > utiliser un navigateur libre / open source récent (Firefox)
- > préférer un câble au wifi
- > désactiver temporairement les autres logiciels qui utilisent le net ou les périphériques audio – vidéo
- > recharger la page en cas de problème | si persistent | tech @ futuretic point fr

[Un tutoriel pour utiliser BigBlueButton par Dimitri Robert \(en Français et CC-BY-SA\)](https://ma.formation-logiciel-libre.com/bbb/) aussi accessible via https://link.infini.fr/bbb-tuto